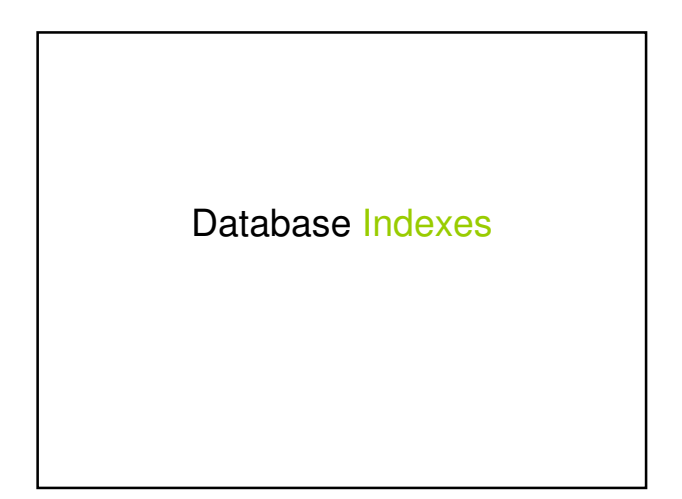

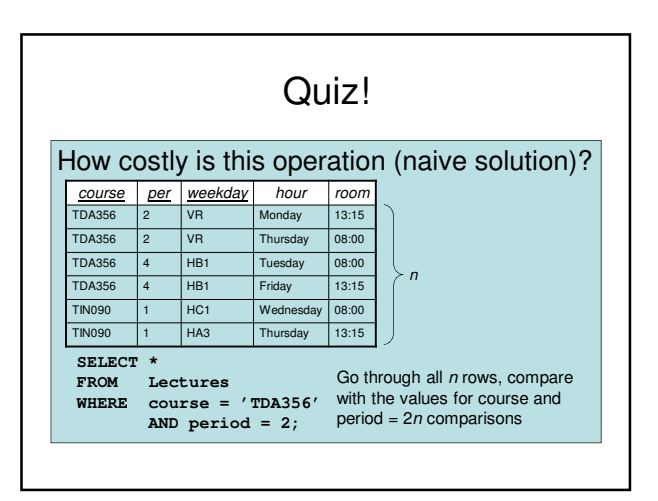

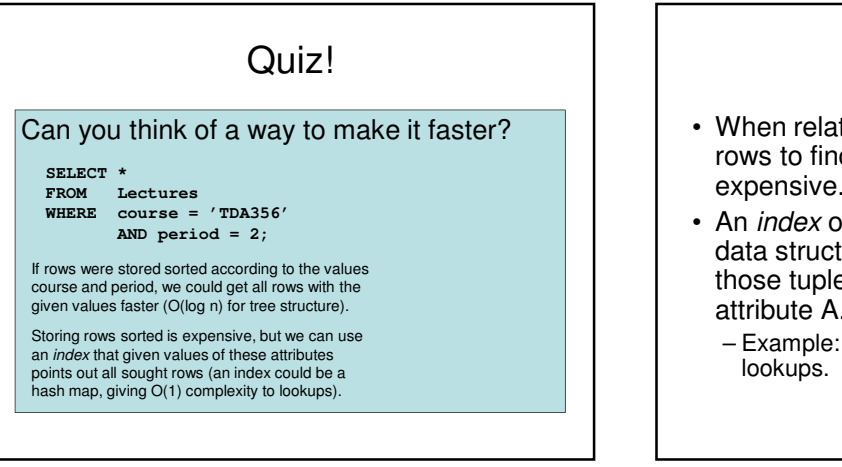

#### Index

- When relations are large, scanning all rows to find matching tuples becomes very expensive.
- An index on an attribute A of a relation is a data structure that makes it efficient to find those tuples that have a fixed value for attribute A.
	- Example: a hash table gives amortized O(1)

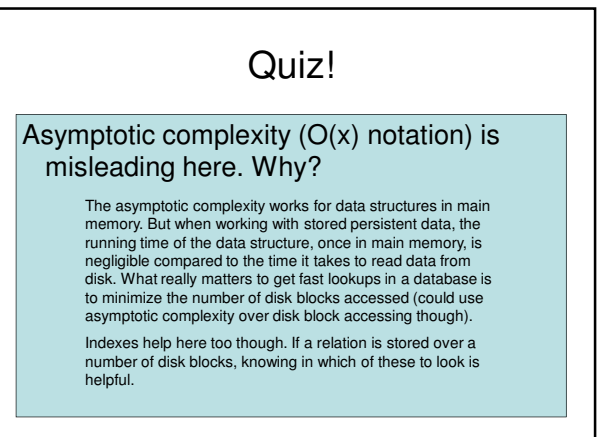

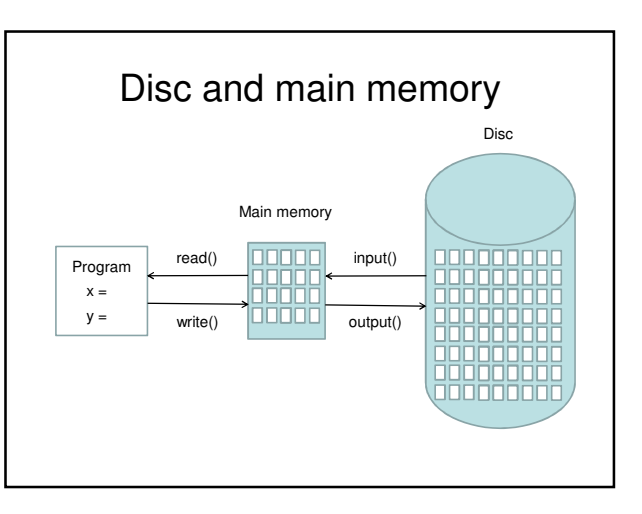

#### Typical costs

- Some typical costs of disk accessing for database operations on a relation stored over n blocks:
	- Query the full relation: n (disk operations)
	- Query with the help of index: k, where k is the number of blocks pointed to (1 for key).
	- Access index: 1
	- Insert new value: 2 (one read, one write)
	- Update index: 2 (one read, one write)

#### Example:

```
SELECT *
FROM Lectures
WHERE course = 'TDA356'
         AND period = 2;
```
Assume Lectures is stored in n disk blocks. With no index to help the lookup, we must look at all rows, which means looking in all  $n$  disk blocks for a total cost of n.

With an index, we find that there are 2 rows with the correct values for the course and period attributes. These are stored in two different blocks, so the total cost is 3 (2 blocks + reading index).

#### Quiz!

#### How costly is this operation?

**SELECT \* FROM Lectures, Courses WHERE course = code;**

Go through all n blocks in Lectures, compare the value for course from each row with the values for code in all rows of Courses, stored in all  $m$ blocks. The total cost is thus **n \* m** accessed disk blocks.

Lectures: n disk blocks Courses: m disk blocks

No index: Index on code in Courses:<br>Go through all *n* blocks in Lectures, Go through all *n* blocks in Lectures, compare the value for course from each row with the index. Since course is a key, each value will exist at most once, so the cost is **2 \* n + 1** accessed disk blocks (1 for fetching the index once).

#### CREATE INDEX

- Most DBMS support the statement **CREATE INDEX index name ON table (attributes);**
	- Example:
		- **CREATE INDEX courseIndex ON Courses (code);**
	- Statement not in the SQL standard, but most DBMS support it anyway.
	- Primary keys are given indexes implicitly (by the SQL standard).

#### Important properties

- Indexes are separate data stored by itself. Can be created
	- -on newly created relations
		- $\checkmark$  on existing relations
		- will take a long time on large relations.
	- Can be dropped without deleting any table data.
- SQL statements do not have to be
- changed

– a DBMS automatically uses any indexes.

#### Quiz!

Why don't we have indexes on all attributes for faster lookups?

- Indexes require disk space.
- Modifications of tables are more expensive.
	- Need to update both table and index.
- Not always useful
	- The table is very small.
- We don't perform lookups over it (Note: lookups ≠ queries).
- Using an index costs extra disk block accesses.

#### Rule of thumb

- Mostly queries on tables use indexes for key attributes.
- Mostly updates be careful with indexes!

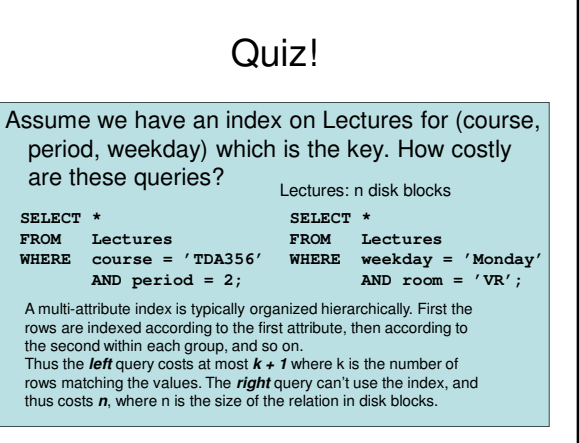

Example: Suppose that the Lectures relation is stored in 20 disk blocks, and that we typically perform three operations on this table: – insert new lectures (Ins)

- list all lectures of a particular course (Q1)
- list all lectures in a given room (Q2)

Let's assume that in an average week there are: – 2 lectures for each course, and

- 10 lectures in each room.
- Let's also assume that
	- each course has lectures stored in 2 blocks, and – each room has lectures stored in 7 (some lectures are
	- stored in the same block).

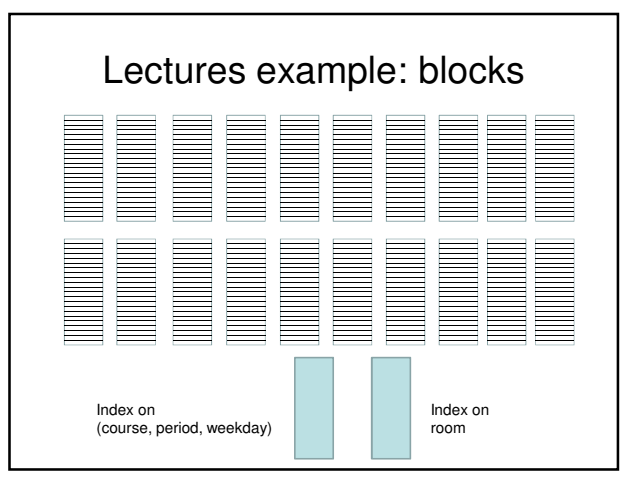

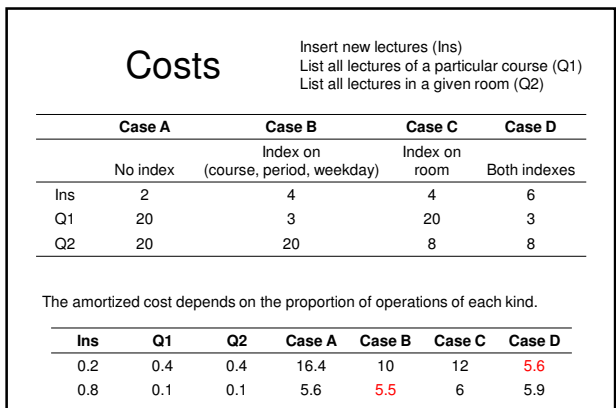

0.1 0.6 0.3 18.2 8.2 14.8 4.8

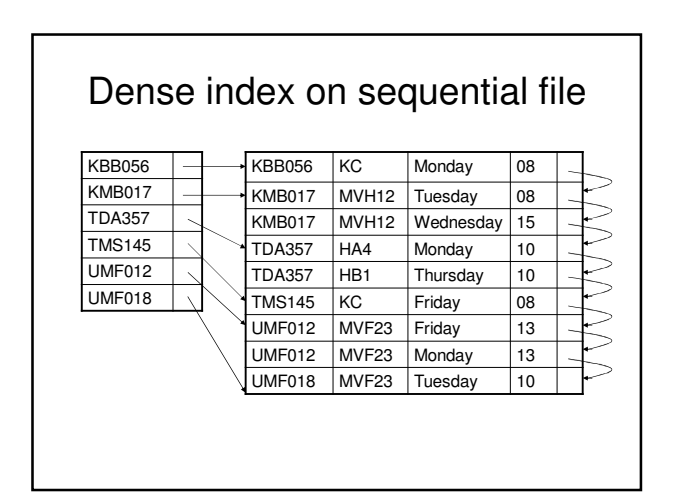

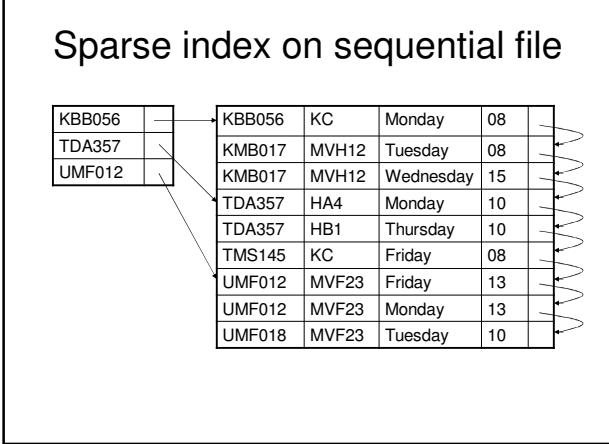

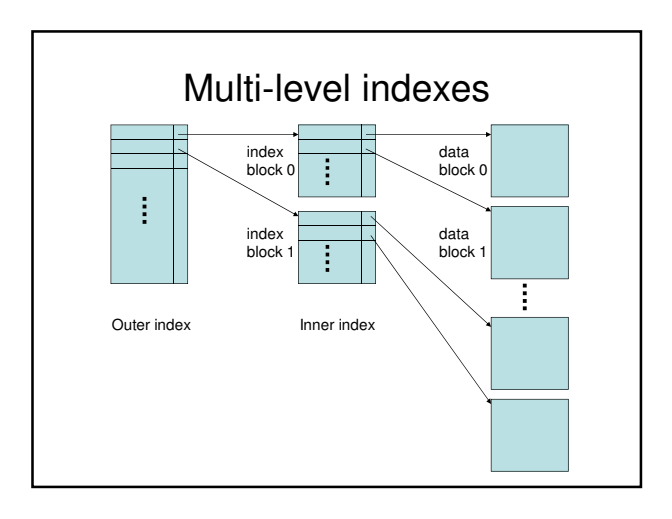

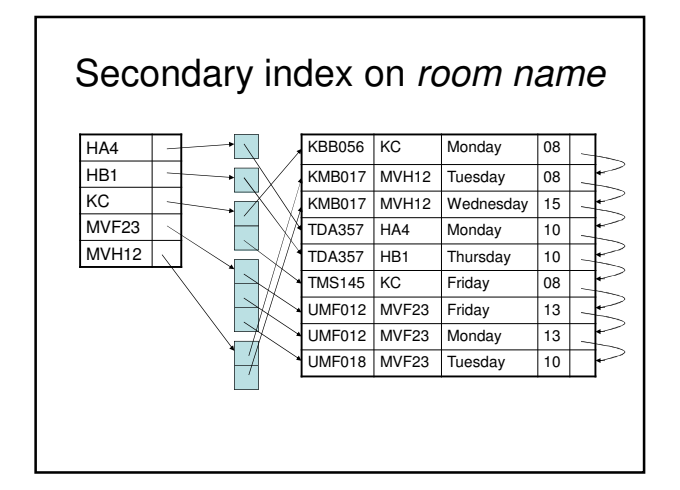

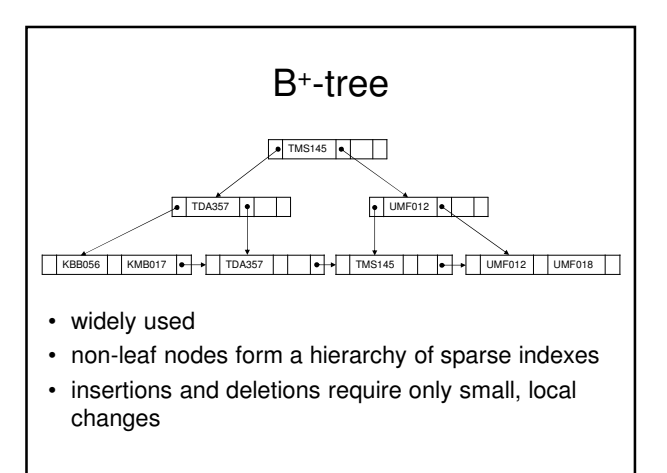

#### Quiz!

- Indexes are incredibly useful (although they are not part of the SQL standard).
- Doing it wrong is costly.
- Requires knowledge about the internals of a DBMS.
- How is data stored? How large is a block?
- A DBMS should be able to decide better than the user what indexes are needed, from usage analysis.

So why don't they??

#### Summary – indexes

- Indexes make certain lookups and joins more efficient.
	- Disk block access matters.
	- Multi-attribute indexes
- **CREATE INDEX**
- Dense, sparse, multi-level and secondary
- Usage analysis
	- What are the expected operations?
	- How much do they cost?
		- Σ(cost of operation)x(proportion of operations of that kind)

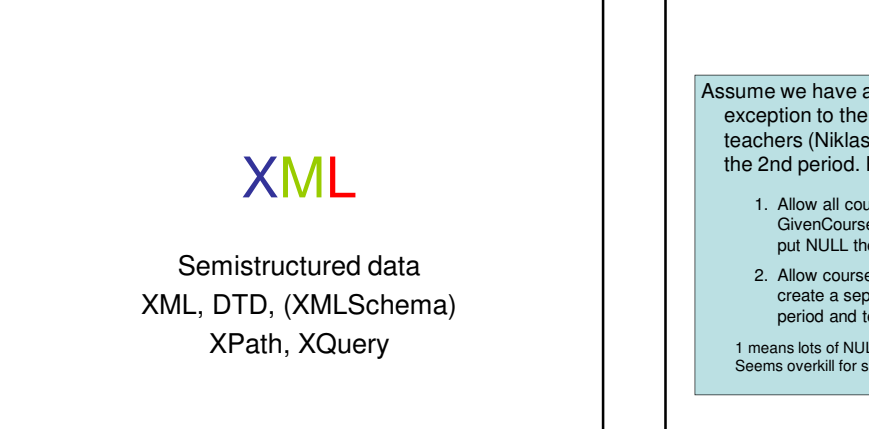

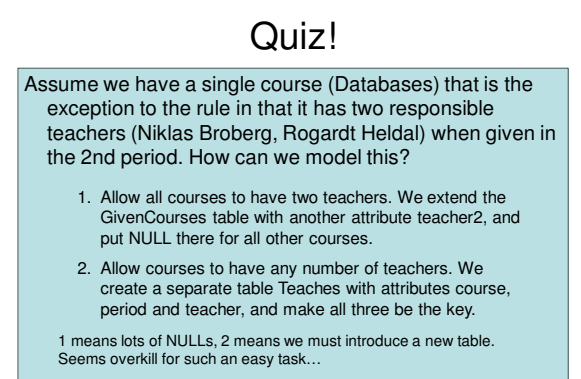

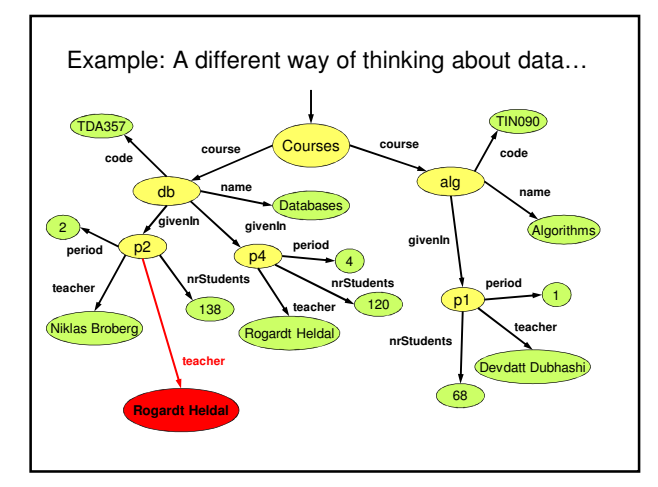

# Semi-structured data (SSD)

- More flexible data model than the relational model.
	- Think of an object structure, but with the type of each object its own business.
	- Labels to indicate meanings of substructures.
- Semi-structured: it is structured, but not everything is structured the same way!

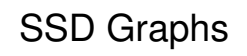

- Nodes = "objects", "entities"
- Edges with labels represent attributes or relationships.
- Leaf nodes hold atomic values.
- Flexibility: no restriction on
	- Number of edges out from a node.
	- Number of edges with the same label
	- Label names

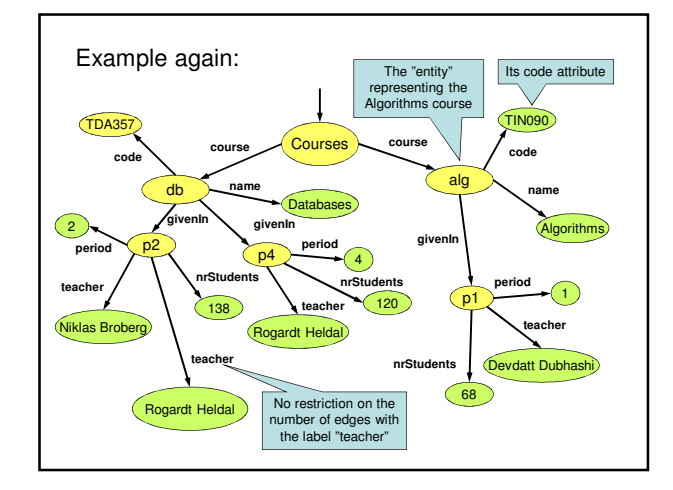

#### Relationships in SSD graphs

- Relationships are marked by edges to some node, that doesn't have to be a child node.
	- This means a SSD graph is not a tree, but a true graph.
	- Cyclic relationships possible.
- Using relationships, it is possible to directly mimic the behavior of the relational model.
	- Graph is three levels deep one for a relation, the second for its contents, the third for the attributes. – References are inserted as relationship edges.
- SSD is a generalization of the relational model!

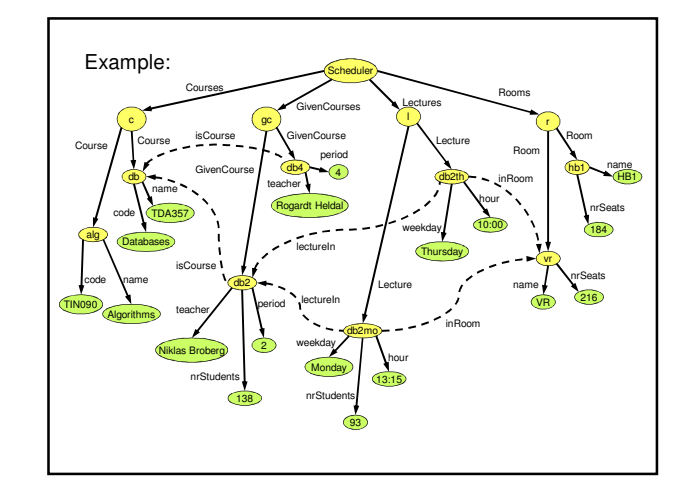

# Schemas for SSD

- Inherently, semi-structured data does not have schemas.
	- The type of an object is its own business. – The schema is given by the data.
- We can of course restrict graphs in any way we like, to form a kind of "schema".
	- Example: All "course" nodes must have a "code" attribute.

#### XML

- XML = eXtensible Markup Language
- Derives from document markup languages.
	- Compare with HTML: HTML uses "tags" for formatting a document, XML uses "tags" to describe semantics.
- Key idea: create tag sets for a domain, and translate data into properly tagged XML documents.

## XML vs SSD

- XML is a language that describes data and its structure.
	- Cf. relational data: SQL DDL + data in tables.
- The data model behind XML is semistructured data.
	- Using XML, we can describe an SSD graph as a tagged document.

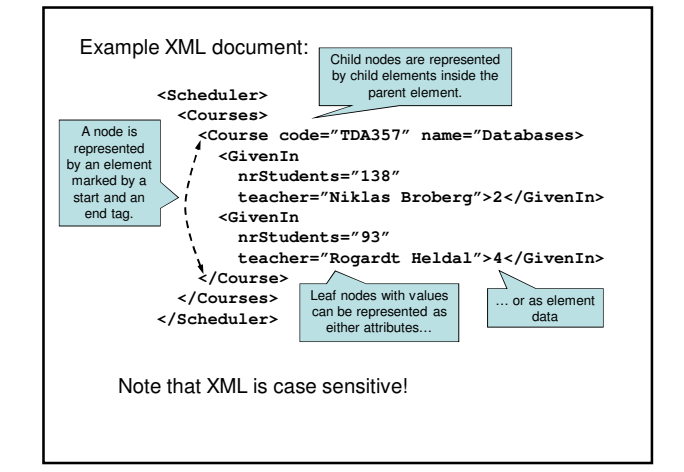

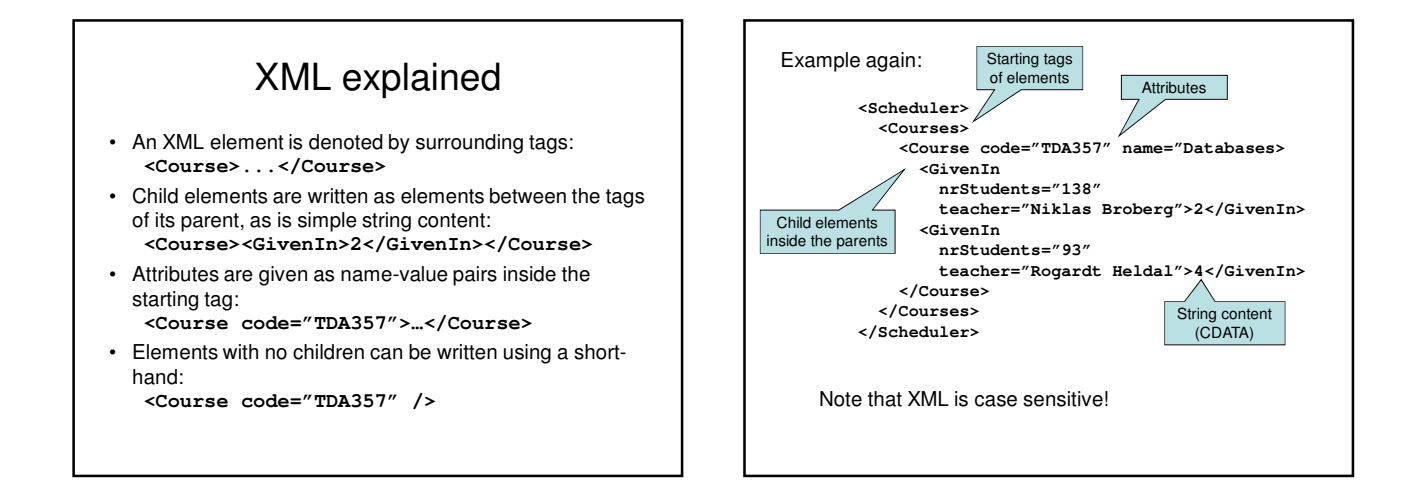

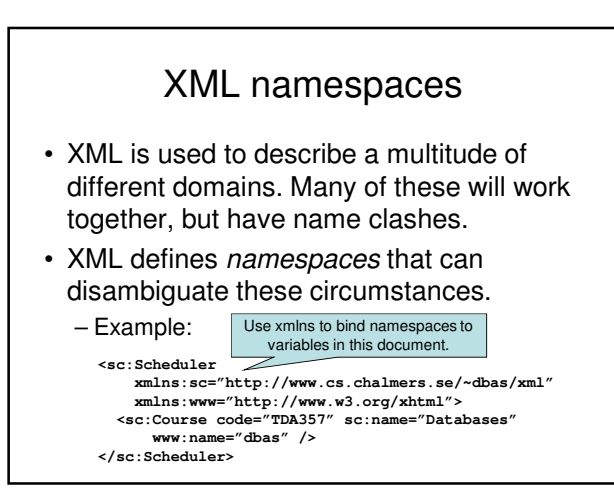

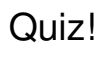

What's wrong with this XML document?

**<Course code="TDA357"> <GivenIn period="2" > <GivenIn period="4" > </Course>**

No end tags provided for the **GivenIn** elements! We probably meant e.g. **<GivenIn … />**

What about the name of the course? Teachers?

#### Well-formed and valid XML

- Well-formed XML directly matches semistructured data:
	- Full flexibility no restrictions on what tags can be used where, how many, what attributes etc.
	- Well-formed means syntactically correct. • E.g. all start tags are matched by an end tag.
- Valid XML involves a schema that limits what labels can be used and how.

## Well-formed XML

- A document must start with a declaration, surrounded by **<? … ?>**
	- Normal declaration is:
	- **<?xml version="1.0" standalone="yes" ?>**
	- … where standalone means basically "no schema provided".
- Structure of a document is a root element surrounding well-formed sub-documents.

#### DTDs

- DTD = Document Type Definition
- A DTD is a schema that specifies what elements may occur in a document, where they may occur, what attributes they may have, etc.
- Essentially a context-free grammar for describing XML tags and their nesting.

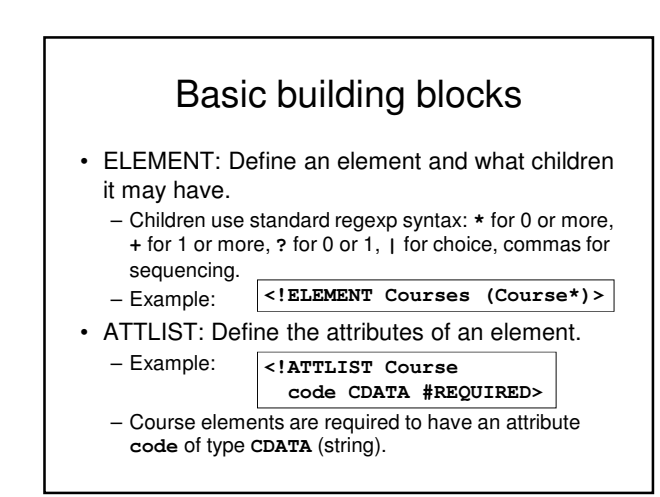

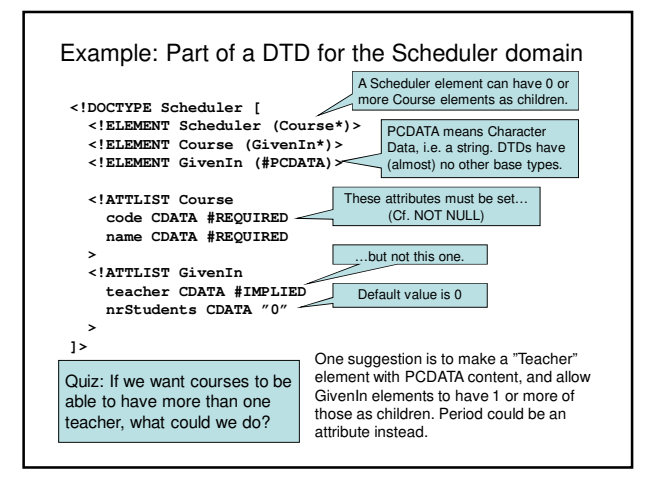

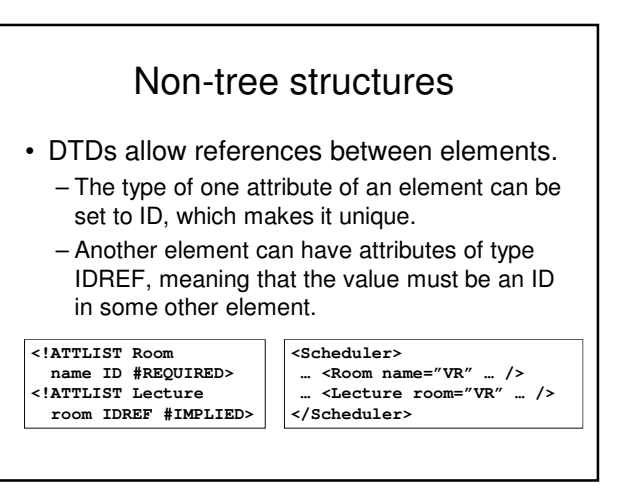

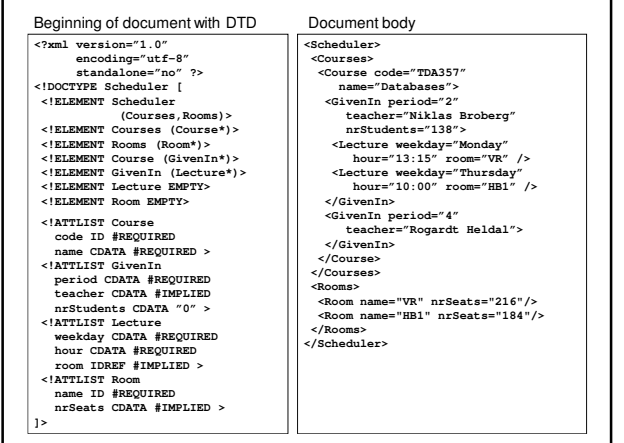

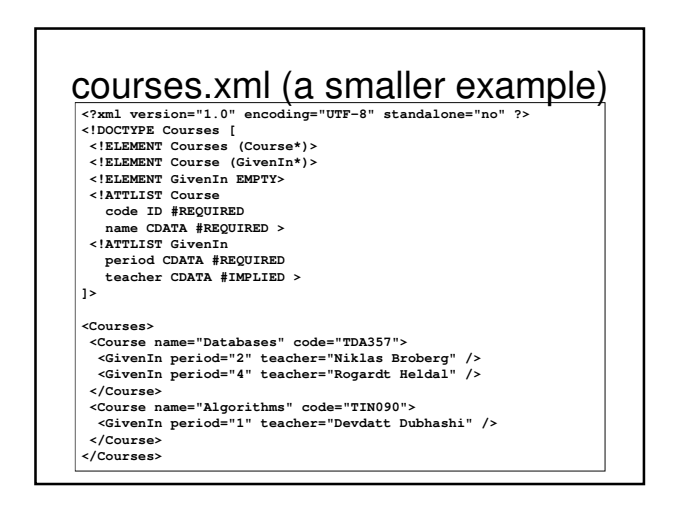

### Quiz!

#### What's wrong with DTDs?

- Only one base type CDATA.
- No way to specify constraints on data other than keys and references.
- No way to specify what elements references may point to  $-$  if something is a reference then it may point to any key anywhere.
- …

### XML Schema

- Basic idea: why not use XML to define schemas of XML documents?
- XML Schema instances are XML documents specifying schemas of other XML documents.
- XML Schema is much more flexible than DTDs, and solves all the problems listed and more!
- DTDs are still the standard but XML Schema is the recommendation (by W3)!

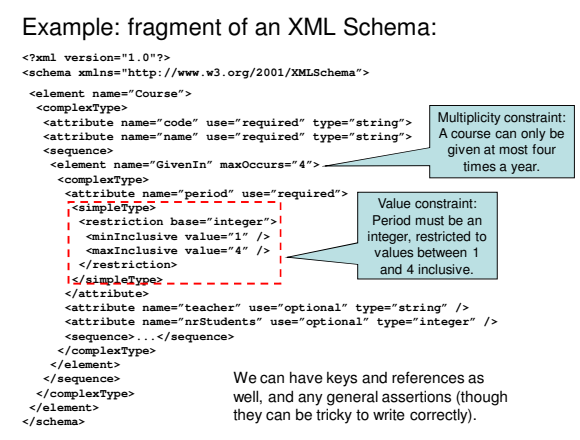